## **SUGGESTED CLASS ACTIVITIES**

## **A. Colour the alphabet keys that:**

1. Spell your mother's name, with red colour.

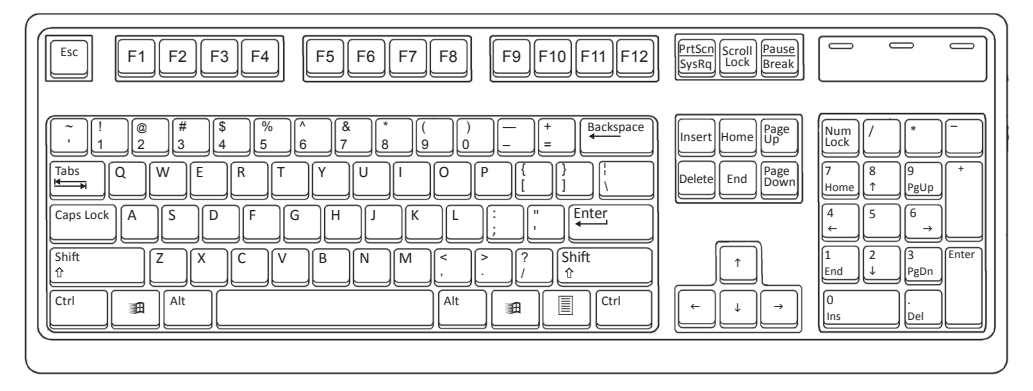

2. Spell your best friend's name, with green colour.

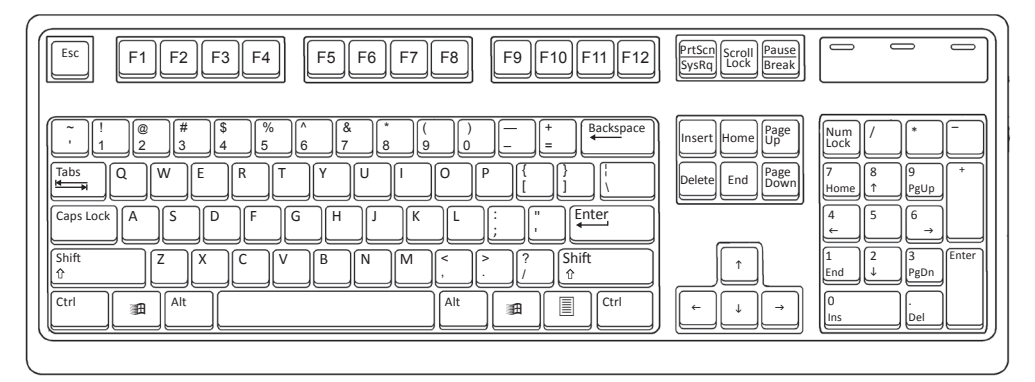

**B. Label the parts of the computer.**

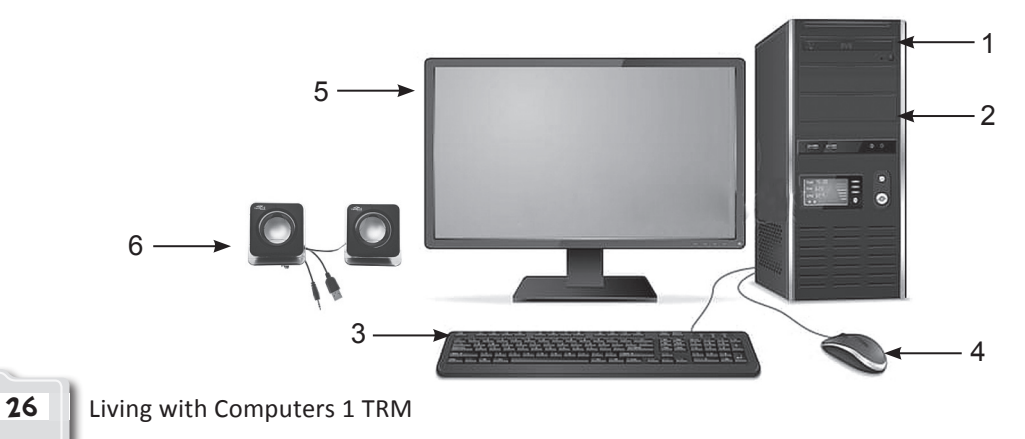

**C. John is a smart boy. He wants to finish colouring the parts of a computer fast and wants to come first. Help him out in colouring the parts.**

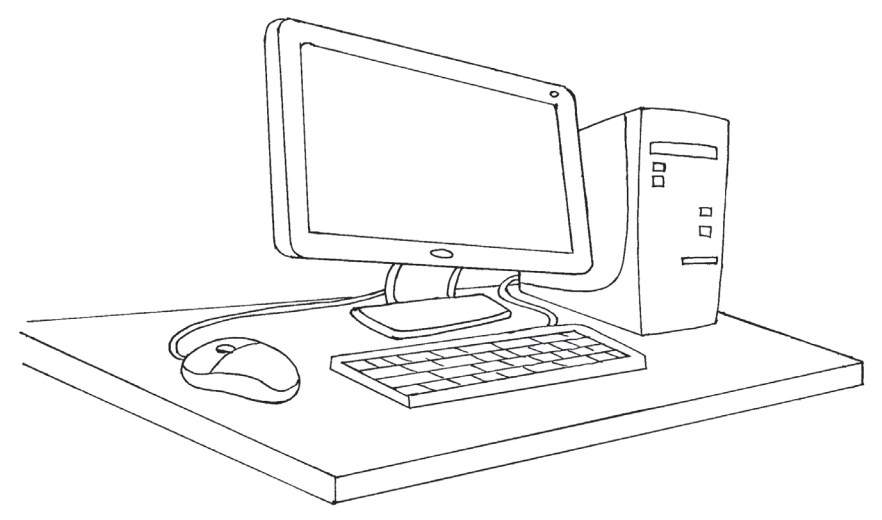